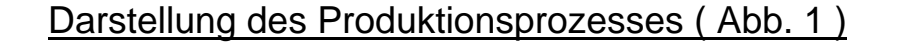

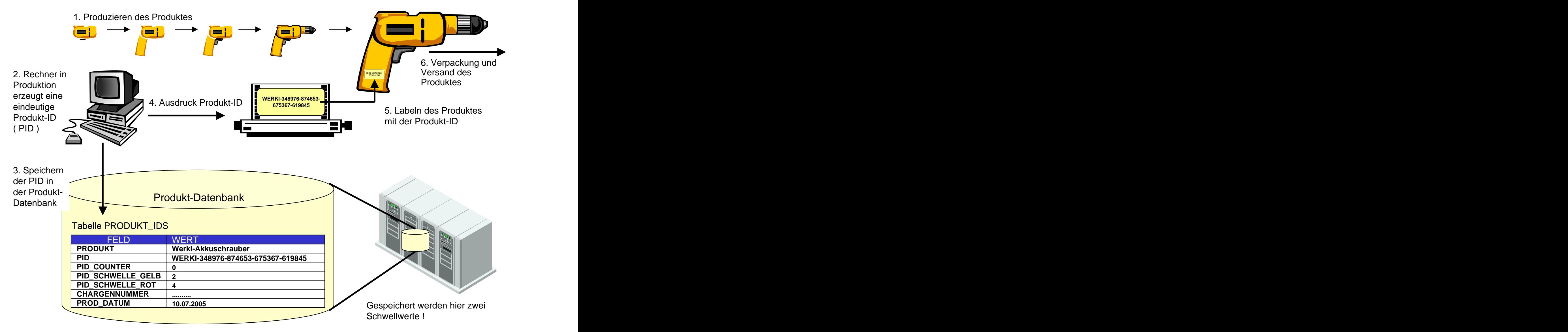

**Abbildung 1** ( zum Kapitel 3.4, Beschreibung des Produktionsprozesses )

## Darstellung des Distributions- & Prüfungsprozesses ( Abb. 2 )

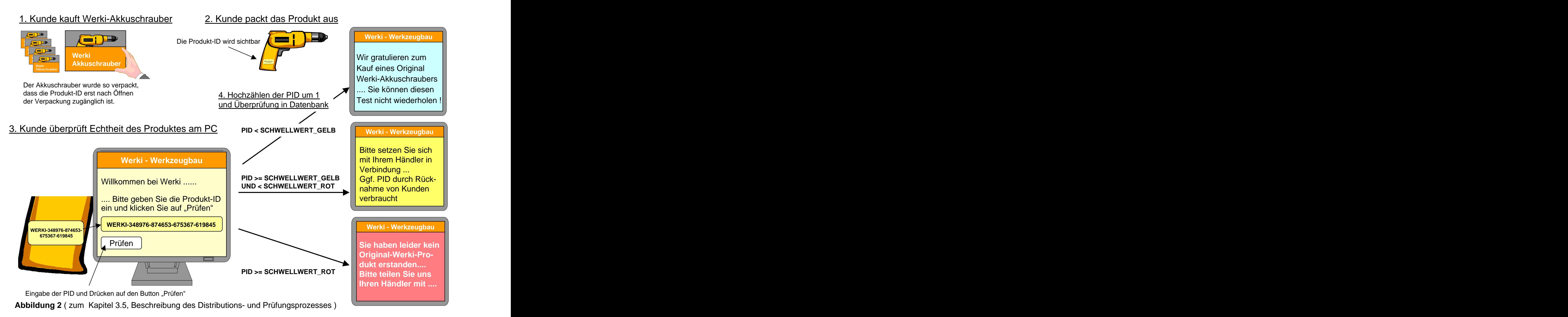

## **Verfahren zum Erkennen gefälschter Markenprodukte ©**

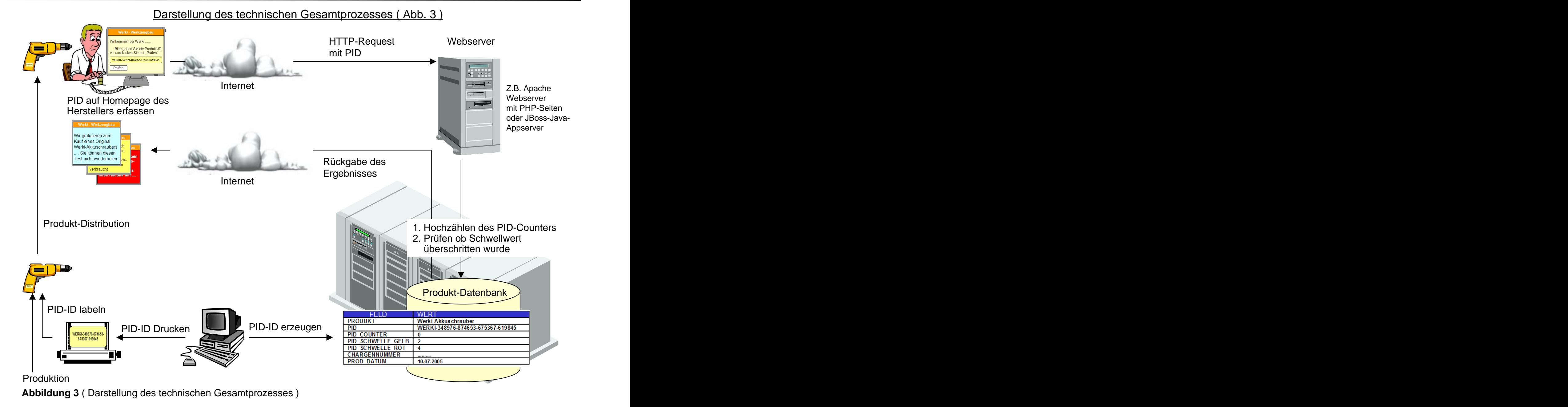

Patent antrag: "Verfahren zum Erkennen gefälschter Markenprodukte..." © Andreas Orlowski, Mail: andreas.orlowski@orlowski-it.de, Mobil: +49-163-7705683,<http://www.orlowski-it.de>

## PID-Prüfung im Branchenverbund ( Abb. 4 )

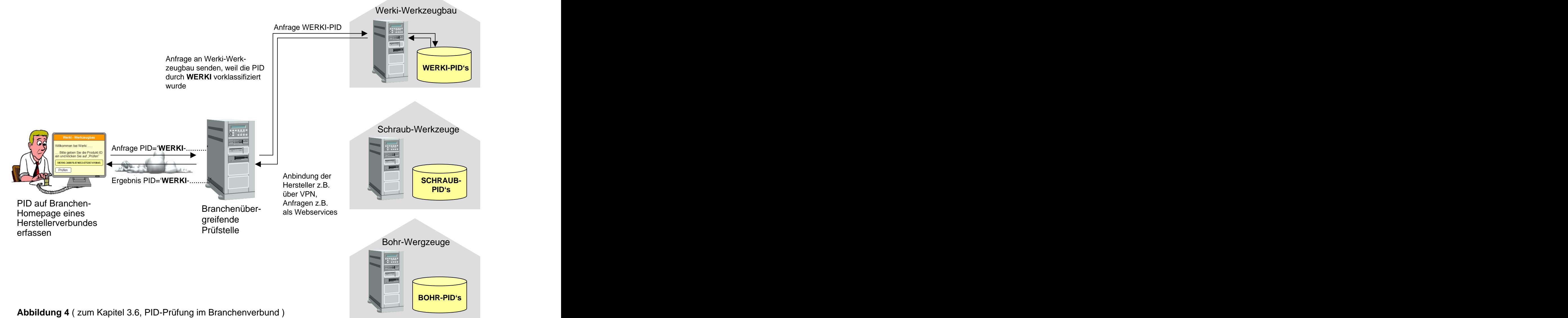